Kindly fill the following details and submit the form to Training Table/Administration Section for SAI Training Account Creation.

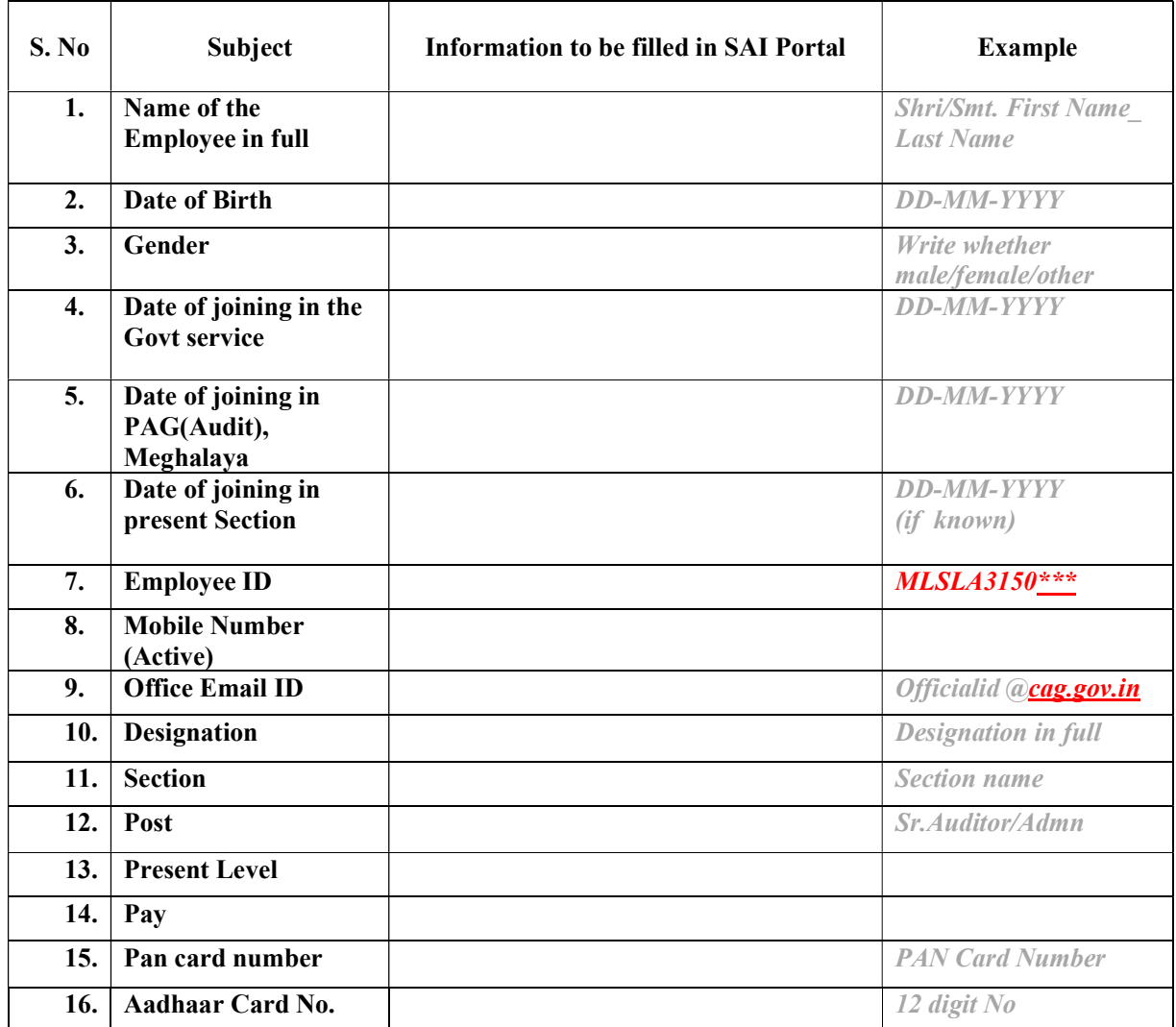

Note: You are requested to fill the details with utmost care and clarity.

Signature of the Employee

Date: